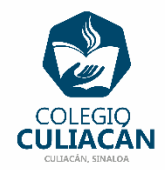

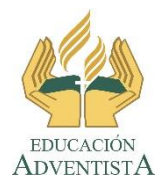

## **COLEGIO CULIACÁN Escuela Preparatoria EJERCICIO 5 LABORATORIO DE CÓMPUTO IV PRIMER PARCIAL**

## **INSTRUCCIONES:**

- ABRIR EL LIBRO DIGITAL DE LA MATERIA QUE ESTÁ EN LA RED.
- IRSE A LA PÁGINA 15 DEL LIBRO, DONDE VIENE LA SECCIÓN: 1.1.2.1 CONCEPTOS FUNDAMENTALES
- PRIMERO DEBEN LEER Y SUBRAYAR LO MÁS IMPORTANTE.
- DESPUÉS DEBEN HACER UN CUESTIONARIO DE 20 PREGUNTAS.
	- **DEBEN HACERLO CONTESTADO Y SIN CONTESTAR.**
	- LAS RESPUESTAS VAN DE COLOR ROJO.
	- CON LETRA ARIAL Y TAMAÑO 14.

**EL NOMBRE DEL ARCHIVO ES: EJERCICIO 5 PRIMER PARCIAL NOMBRE COMPLETO SEMESTRE Y GRUPO PREPARATORIA**